# 204700 Data Structure and Programming Languages

Jakarin Chawachat

From: http://ocw.mit.edu/courses/electrical-engineering-and-computerscience/6-092-introduction-to-programming-in-java-january-iap-2010/index.htm

#### **3.LOOPS AND ARRAYS**

# Assignment 2

Foo Corporation need a program to calculate how much to pay their employees.

- 1. Pay = hours worked x base pay
- 2. Hours over 40 get paid 1.5 the base pay
- 3. The base pay must be no less than \$8.00
- 4. The number of hours must be no more than 60

# Frequent Issues(I)

The signature of the main method cannot be modified.

public static void main(String[] arguments){

………………….

}

# Frequent Issues(II)

Return values: if you declare that the method is not void, then it has to return something!!

```
public static int pay(double basepay, int hours){
  if (basepay<8.0) return -1;
  else if (hours >60) return -1;
  else{
       int salary =0;
       ……
       return salary;
  }
```
}

# Frequent Issues(III)

Don't create duplicate variables with the same name public static int pay(double basepay, int hours){ int salary =  $0$ ; //OK

int salary  $= 0$ ; //salary already defined!!

…

}

…

double salary =  $0$ ; //salary already defined!!

```
class WeeklyPay { 
   public static void pay(double basePay, int hours) { 
          if (basePay < 8.0) {
                    System.out.println("You must be paid at least $8.00/hour");
          } else if (hours > 60) {
                    System.out.println("You can't work more than 60 hours a week");
          } else {
                    int overtimeHours = 0;
                    if (hours > 40) {
                              overtimeHours = hours -40; 
                              hours = 40;
                    }
                    double pay = basePay * hours;
                    pay += overtimeHours * basePay * 1.5;
                    System.out.println("Pay this employee \sin + pay);
          }
   } public static void main(String[] arguments) { 
          pay(7.5, 35);
          pay(8.2, 47);
          pay(10.0, 73); 
   }
```
}

# What we have learned so far

- Variables & types
- Operators
- Type conversions & casting
- Methods & parameters
- If statement

# **Outline**

- Good programming style
- Loops
- Arrays

#### **GOOD PROGRAMMING STYLE**

## Good Programming Style

#### The goal of good style is to make your code more readable

By you and by others.

#### Rule#1: use good (meaningful)names

String a1; int a2; double a3;  $//BAD!!$ 

String firstName; //GOOD String lastName; //GOOD int temperature; //GOOD

## Rule#2: use indentation

public static void main (String[] arguments) {

int  $x = 5$ ;  $x = x^* x;$ if  $(x > 20)$ { System.out.println(x + "is greater than  $20."$ );

} double  $y = 3.4$ ;

}

Eclipse uses Ctrl-shift-F to auto-format the file

### Rule#3: use whitespaces

Put whitespaces in complex expressions:

//BAD!! double cel=fahr\*42.0/(13.0-7.0); //GOOD double cel = fahr  $*$  42.0 / (13.0 - 7.0);

## Rule#3: use whitespaces

Put blank lines to improve readibility: public static void main (String[] arguments) {

```
int x = 5;
x = x^* x;if (x > 20) {
     System.out.println(x + "is > 20.");
}
```

```
double y = 3.4;
```
}

## Rule#4: do not duplicate tests

if (basePay  $< 8.0$ ) {

…

…

…

}

} else if (hours > 60) {

} else if (basePay >= 8.0 && hours <= 60) {

## Rule#4: Do not duplicate tests

if (basePay  $< 8.0$ ) {

} else if (hours > 60) {

… } else {

…

}

…

#### Good programming style (summary)

Use good names for variables and methods

Use indentation

Add whitespaces

Don't duplicate tests

#### **LOOPS**

#### Loops

static void main (String[] arguments) { System.out.println("Rule #1"); System.out.println("Rule #2"); System.out.println("Rule #3"); }

What if you want to do it for 200 Rules?

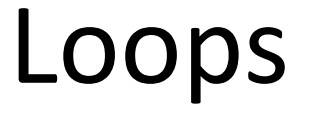

#### Loop operators allow to loop through a block of code.

There are several loop operators in Java.

## The while operator

while (condition) { statements

}

## The while operator

```
int i = 0;
while (i < 3) {
  System.out.println("Rule #" + i);
  i = i + 1;
}
Count carefully
Make sure that your loop has a chance to finish.
```
## The for operator

for (initialization;condition;update) { statements

}

## The for operator

$$
for (int i = 0; i < 3; i = i + 1) { \n System.out.println("Rule #" + i); \n}
$$

Rule #0 Rule #1 Rule #2

Note:  $i = i+1$  may be replaced by  $i++$ 

## Branching Statements

break terminates a for loop or while loop

```
for (int i = 0; i < 100; i++) {
  if (i==50)
   break;
  System.out.println("Rule #" + i);
}
                                         ……
                                         Rule #43
                                         Rule #44
                                         Rule #45
                                         Rule #46
                                         Rule #47
                                         Rule #48
                                         Rule #49
```
# Branching Statements

continue skips the current iteration of a loop and proceeds directly to the next iteration

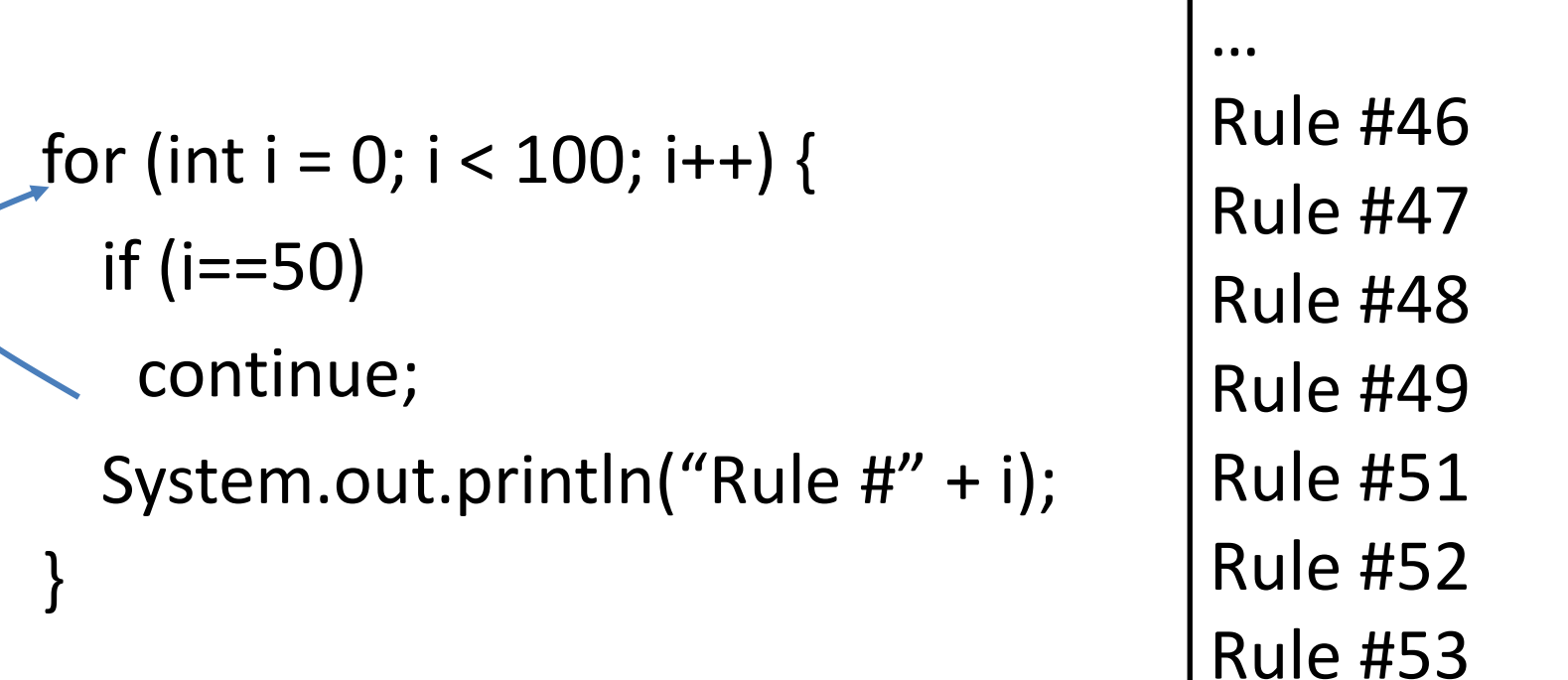

…

## Embedded loops

for (int i = 0; i < 3; i++) { for (int j = 2; j < 4; j++) { System.out.println(i + " " + j); } } Scope of the variable defined in the initialization: respective for block

#### **ARRAYS**

An array is an indexed list of values.

You can make an array of any type int, double, String, etc.. All elements of an array must have the same type.

#### Example: double[]

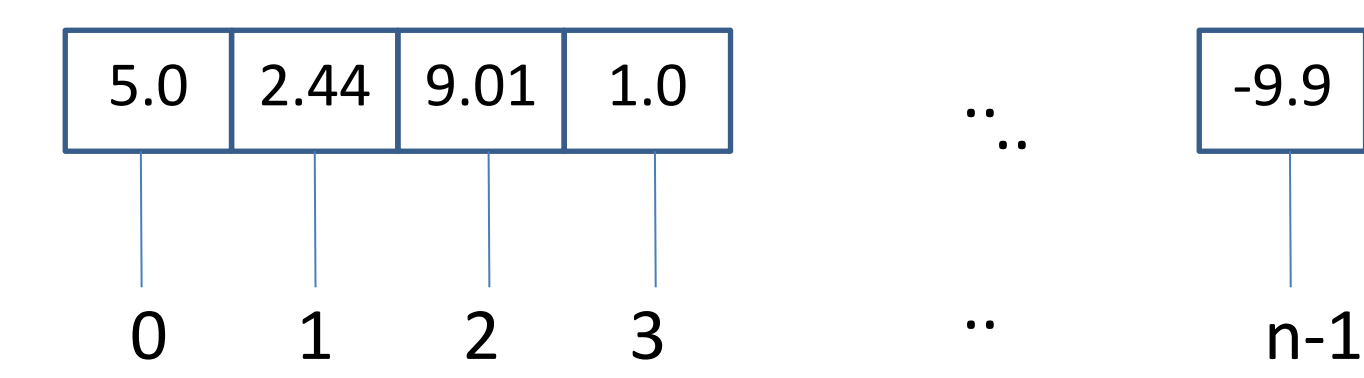

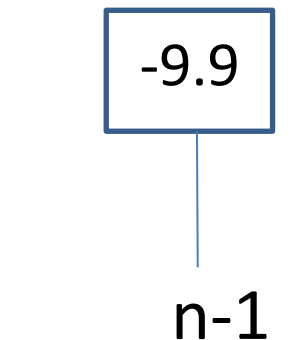

The index starts at zero and ends at length-1.

Example:

- $int[]$  values = new int [5];  $values[0] = 12;$  //CORRECT  $values[4] = 12;$  //CORRECT values $[5] = 12$ ; //WRONG!! compiles but // throws an Exception
	- // at run-time

An array is defined using TYPE[].

Array are just another type.

int[] values; //array of int  $int[$ [] values;  $//int[$  is a type

To create an array of a given size, use the operator new:

 $int[]$  values = new int[5];

or you may use a variable to specify the size:

int size  $= 12$ ; int[] values = new int[size];

## Array Initialization

Curly braces can be used to initialize an array. It can ONLY be used when you declare the variable.

 $int[]$  values =  $\{12, 24, -23, 47\}$ ;

## Quiz time!

Is there an error in this code?

#### int[] values =  $\{1, 2.5, 3, 3.5, 4\}$ ;

# Accessing Arrays

To access the elements of an array, use the [ ] operator:

value[index]

Example:  $int[]$  values =  $\{12, 24, -23, 47\}$ ; values[3] = 18; //{12, 24, -23, **18**} int  $x = value[1] + 3$ ; //24+3

# The length variable

Each array has a length variable built-in that contains the length of the array.

 $int[]$  values = new int  $[12]$ ; int size =  $value$  salues.length;  $//12$ 

 $int[]$  values2 =  $\{11, 12, 13, 14, 15\}$ ; int size2 = values2.length  $/5$ 

# String arrays

public static void main (String[] arguments) { System.out.println(arguments.length); System.out.println(arguments[0]); System.out.println(arguments[1]); }

# Combining Loops and Arrays

```
Example 1:
```

```
int[] values = new int[5];
```

```
for (int i = 0; i<values.length; i++) {
  values[i] = i;int y = values[i] * values[i];
  System.out.println(y);
}
```
# Combining Loops and Arrays

```
Example 2:
```

```
int[] values = new int[5];
int i = 0;
while ( i<values.length) {
  values[i] = i;int y = values[i] * values[i];
  System.out.println(y);
  i++;
}
```
# Summary for today

1. Programming Style

2. Loops

3. Arrays

## Assignment 3

A group of friends participate in the Boston Marathon.

Find the best performance.

Find the second-best performance.